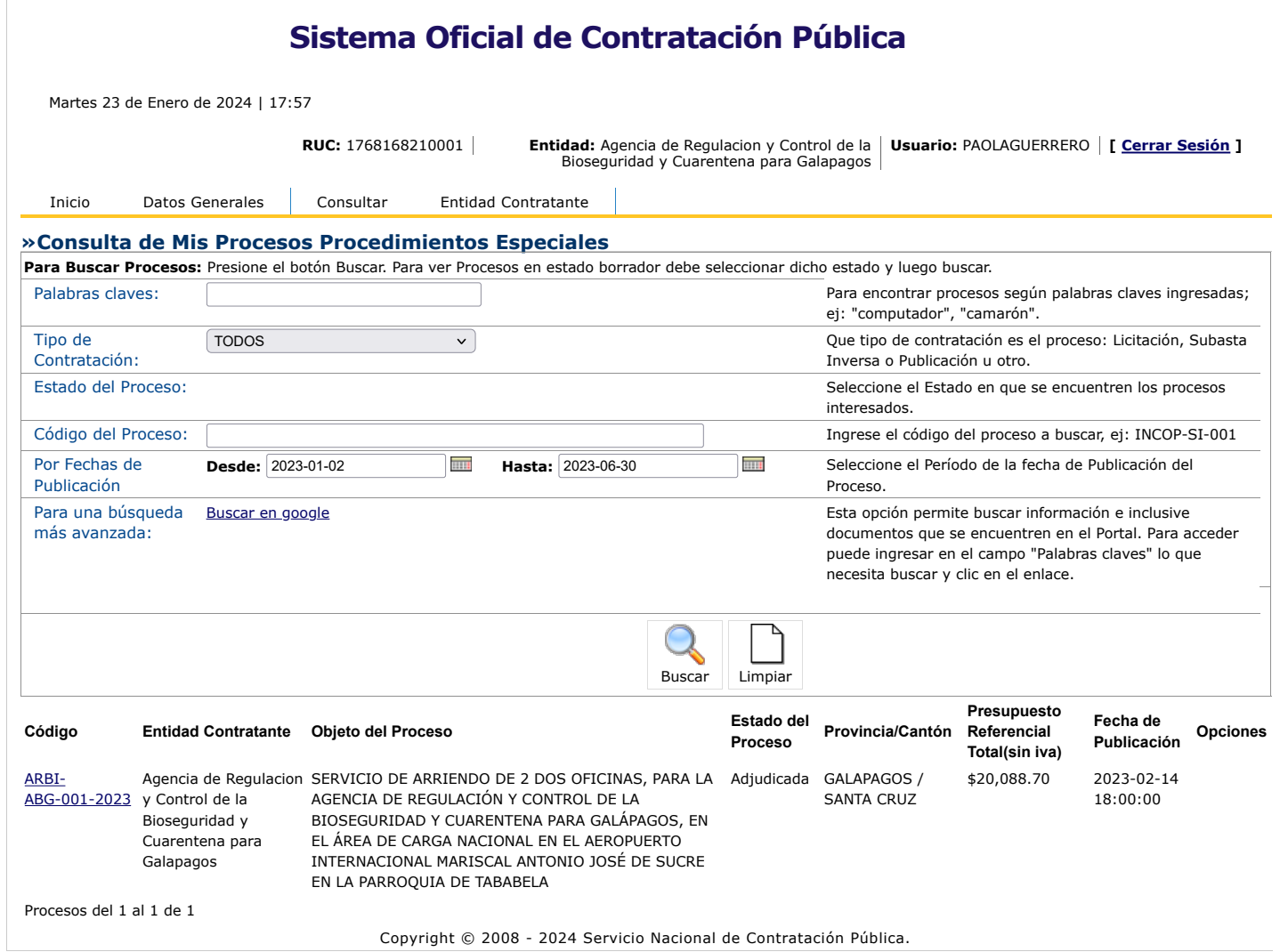

 $\circledcirc$